## **Forxiga CKD Symposium**

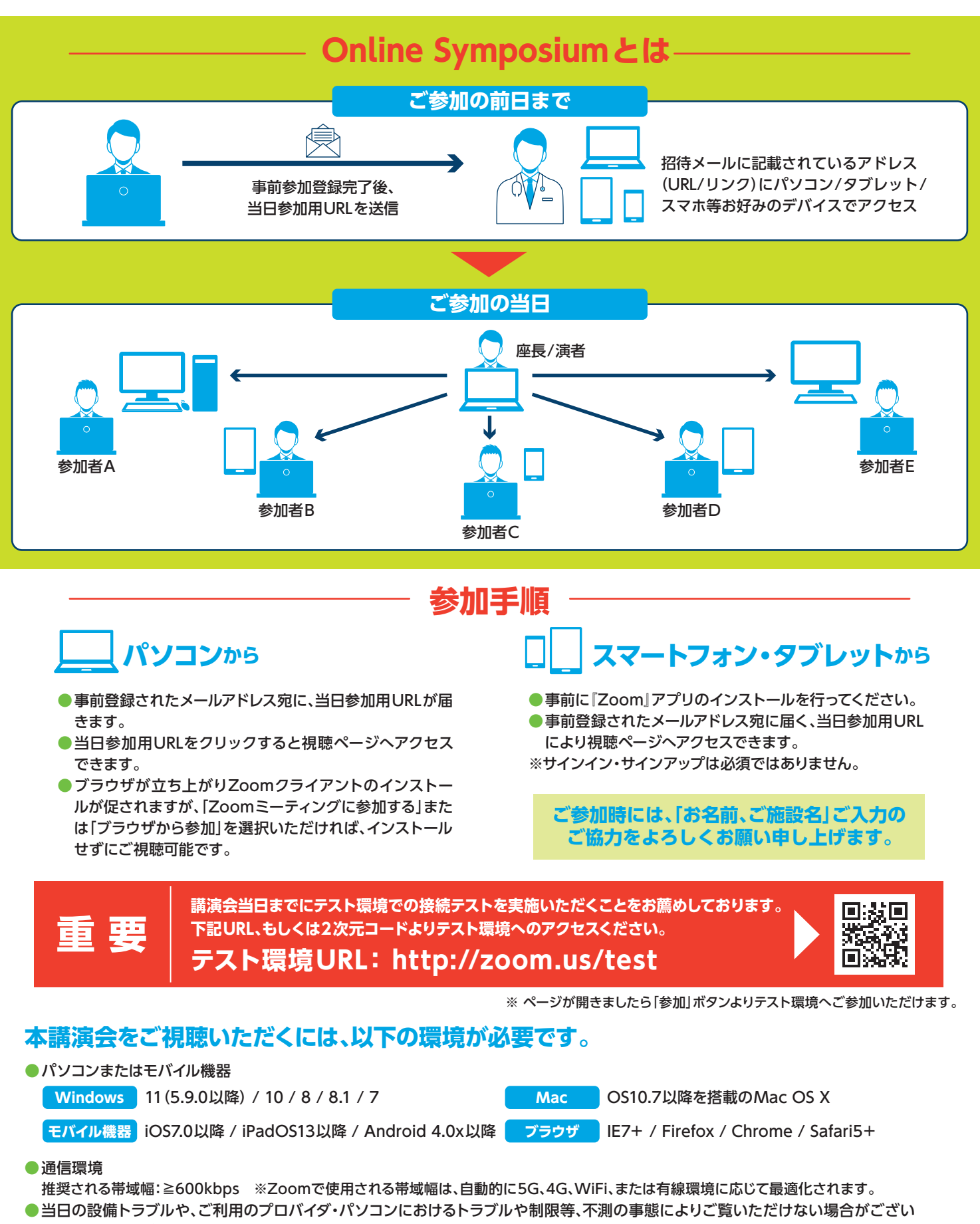

ます。その際はご容赦くださいますようお願いいたします。 ※ iPhone/iPadはApple Inc.の商標です。AndroidはGoogle Inc.の商標です。

**共催:区東北部CKDネットワーク 小野薬品工業株式会社 アストラゼネカ株式会社**